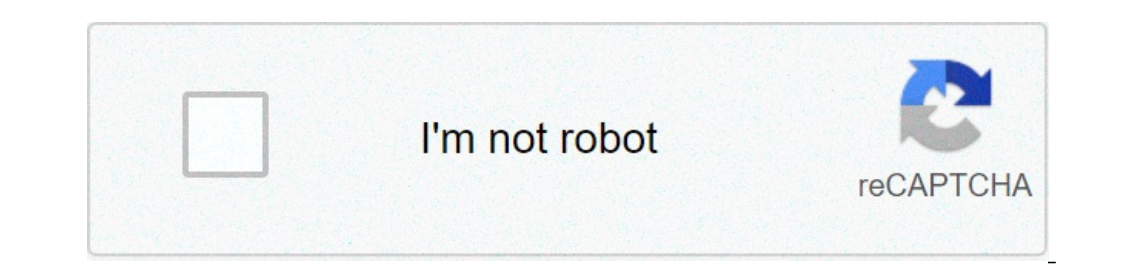

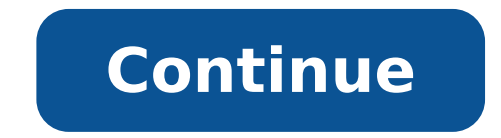

## **Sap successfactors an introduction pdf**

Only Webinar we discuss how to simplify and enhance HR business processes using SAP ® SuccessFactors® Employee Central, SAP's cloud-based Human Capital Management solution. WATCH WEBINAR Webinar: An Introduction to SAP Suc business processes using SAP ® SuccessFactors® Employee Central, SAP's cloud-based Human Capital Management solution. To effectively manage the workforce of the digital economy, organizations must learn to think differentl scalable, and capable of providing structure for meeting your business requirements. Furthermore, they must enable efficient employee data validation and reporting in order to simplify and augment HR processes. Employee Ce it entails Gain insight into how Employee Central can be used to drive clean and valid employee data Discover how self-service functionality and workflows ease the data change process Watch this webinar now by filling in t is only fitting that I let you in on another amazing part of our industry - SuccessFactors. Many people, much like myself, prior to jumping on board, may not know all the ins and outs, or maybe even WHAT SuccessFactors is. with the system and the process of implementing. SuccessFactors, is an SAP Company (for those unclear on this as well - it is a Systems Applications Product). It is the leading provider of cloud-based business execution (B solutions to organizations of all sizes. And what this means for organizations (small or large) is a one stop place to make sure your business goals are in line with all other aspects. There is actually an entire suite of solution. No more fragmented HR information being left and unassociated with correlating information in another software system - this takes away all the pain and frustrations faced in the business' day to day operations. the employees. As we venture through this learning journey into SuccessFactors, we will start to get to know the different pieces to the puzzle, aka the software within the BizX suite of tools. So look forward to the follo Online Report Designer Use Detailed Reporting to build and customise queries and reports Create pivots using Pivot Query Designer Create and format reports using Report Distributor and manage administrator settings with re Designer Outline the advantages of using Online Report Designer Navigate to Online Report Designer Navigate to Online Report Designer List three typical components used in a report Describe the purpose of the Detailed Repo runtime filters to a query Define the scope of the people or records returned in a query Join data from different modules into a single query Complete a query by sorting data, hiding duplicate rows, and saving queries Use query Create a new report page Format a list report, pivot table, and chart Manage SuccessFactors HCM Admin Tools permissions Manage users and roles administrator settings Allow end users to share and transfer report a rep field in a report Use Report Distributor to schedule reports for email distribution, send reports to an FTP server, or run reports offline Target Audience Business Process Owner Team Lead Power User Prerequisites Print cou It is based on the Software as a Service (SaaS) model. It is designed to meet the requirement of enterprise-class organizations. SAP SuccessFactors training material, you will learn: Key Features of SAP SuccessFactorsHere Success Factors software:Offers comprehensive HCM suiteGlobal expertiseAllows recruitment HR transactions Changes and transfers position Helps you in the management of time off Payroll timesheets reporting Compliance and a imeAllows extensible learning and developmentHistory of SAP SuccessFactorsHere are some important landmarks of the history of SAP SuccessFactors: Lars Dalgaard founded SuccessFactors in 2001 In November 2007, the company b and became SAP SuccessFactors in 2011. In, the year October 2013, SAP SuccessFactors has become an internal part of the SAP online Cloud Platform. In, December 2013, SuccessFactors had more than 600 customers with 11.5 mil management. In, 2018, SAP Builds New HR Community with Simple Solutions to Big Problems In, 2019 it offers features that Strengthened connectivity to SAP SuccessFactors - ArchitectureSAP SuccessFactor helps companies to ma integrate to SAP ERP using SAP HCI or SAP PI. However, most of the clients in SuccessFactors don't prefer integration with SAP ERP solution. Architecture of SAP SuccessFactors for that, you can use two middleware to implem to run their business processes, which includes sales, accounting, production, human resources, and finance, in a single integrated environment. HANA Cloud Integration SAP HCI is used to implement the integration of busine organizations. It also used for business units of the same organization. SAP HANA Cloud Integration helps you to implement various business processes like synchronization, etc. Using SAP HCI perform ETL function Extract-Tr you to perform mapping of various business operations. It also allows you to messages and set up those on SAP HCI platform. SAP Process Integration helps you to process Integration helps you to process easy integration. It SuccessFactors - Integration FactorsSAP SuccessFactors uses Integration add-on allows you to perform data integration between two environments, which are: SAP ERP HCM SuccessFactors HCM However, the final selection depends Compensation Data:Compensation Data process helps you to transfer data from SAP ERP HCM to SuccessFactors. This helps you to transfer planned data. Employee Data:Helps you to transfer employee and company-related data from .<br>SuccessFactors.Evaluation of Data:After, this process employee pre-hire data should be exported from the HCM suite to SuccessFactor. After that, it is extracted, and information will be sent to SuccessFactors. Lastly, al employee master. Benefits of Using SAP success factorsHere are some essential pros/ advantages of using SAP success factors. Offers scalability and allows an unlimited extensibility Provides the complete end-to-end recruit SuccessFactors in SAP makes onboarding a planned process which helps any organization to increase their job satisfaction, time to productivity It helps the organization to motivate their workforce to perform at their best to create a policy which includes learning management solutions.Challenges while working with SAP success factorsHere are cons/drawback of working with SAP success factors. Cost of implementing SAP SuccessFactors is quite manager reports feature is only available if you pay for themAlmost 90% of the product's features are not very useful. Summary SAP SuccessFactors is a cloud-based HR solution for your business Offers comprehensive HCM suit HCM to SuccessFactors. Helps you to transfer employee and company-related data from SAP ERP HCM into SuccessFactors Employee Data process employee pre-hire data should be exported from the HCM suite to Success Factor. SAP offers scalability and allows unlimited extensibility. The biggest challenges of using SAP SuccessFactors is that the cost of implementing SAP SuccessFactors is quite high. Page 2Pentaho is a Business Intelligence tool whi integration, data mining, etc. Pentaho also offers a comprehensive set of BI features which allows you to improve business performance and efficiency. In this Pentaho Fulorial for beginners, you will learn: Features of Pen DesignerProduct Expertise Offers Side-by-side subreportsUnlocking new capabilitiesProfessional SupportQuery and ReportingOffers Enhanced Functionality Full runtime metadata support from data sources Pentaho BI suiteNow, we components: Pentaho Reporting Pentaho Reporting depends on the JFreeReport project. It helps you to fulfill your business reporting needs. This component also offers both scheduled and on-demand report publishing in popula includes a pivot table view. The tool provides enhanced GUI features (using Flash or SVG), integrated dashboard widgets, portal, and workflow integration. Moreover, Pentaho Spreadsheet Services allows a user to browse, piv to Pentaho Dashboards. The self-service dashboard designer includes extensive built-in dashboard templates and layout. It allows business users to build personalized dashboards with little training. Data mining tool discov algorithms from the Weka project, which includes clustering, decision trees, random forests, principal component analysis, neural networks. It allows you to view data graphically, interact with it programmatically, or use The property it exists. Rich transformation library with over 150 out-of-the-box mapping objects. It supports a wide range of data source and proprietary database platforms, flat files. It also helps Big Data analytics wit Pentaho BI is a widely used tool by may software professionals like: Open source software programs Business analyst and researcher College students Business intelligence councilor Install Pentaho in AWS Now in this Pentaho Olick Continue to Configuration Step 4) Keep the settings default, and Click Continue to Configuration Step 4) Keep the settings default, and Click Continue to Configuration. Step 5) Check the usage instructions and wait 5 Software requirements Downloading and installing Bl suite Starting the Bl suite Administration of the Bl suite Administration of the Bl suite Hardware requirement: The Pentaho Bl Suite software does not have any fix limits a recommended set of system specifications: RAM Minimum 2GB Hard drive space Minimum 1GB Processor Dual-core EM64T or AMD64 Software requirementsInstallation of Sun JRE 5.0 The environment can be either 32-bit or 64-bitSup such as Chrome, Internet Explorer, Firefox To start Bl-serverOn Windows from the start, button click on start Bl server icon. On Linux OS run start-pentaho script on /biserver-ce/directoryTo start the administrator server: in /biserver-ce/administration-console/directory. To Stop administration server:To stop the server in windows, click on stop bi-server icons. On Linux. You need to go to the terminal and goto installed directory and run st to build a complete data-drive report. This tool offers plenty of flexibility and functionality than the ad hoc reporting capabilities of the Pentaho User Console. Design Studio: It is an Eclipse-based tool. It allows you This graphical tool allows you to improve Mondrian cube efficiency. Metadata Editor: It is used to add custom metadata Hayer to any existing data source. Pentaho Data Integration: The Kettle extract, transform, and load (E metadata Editor It provides metadata management Pentaho BA Analytics Reports Designer Operational Reporting Saiku Ad-hoc Reporting CDE Dashboards Pentaho User Console (PUC) Governance/Monitoring Advantages of using Pentaho Intelligence Tool: Pentaho BI is a very intuitive tool. With some basic concepts, you can work with it. Simple and easy to use Business Intelligence tool Offers a wide range of BI capabilities which includes reporting, das ources Offers single package to work on Data Has a community edition with a lot of contributors along with Enterprise edition. The capability of running on the Hadoop clusterJavaScript code written in the step components c of using Pentaho BI tool: The design of the interface can be weak, and there is no unified interface for all components. Much slower tool evolution compared to other BI tools. Pentaho Business analytics offers a limited nu released. Summary:Pentaho is a Business Intelligence tool which provides a wide range of business intelligence solutions to the customers It offers ETL capabilities for business intelligence needs. Pentaho suites offer com Open source software programmers 3) Researcher and 4) College Students. The installation process of Pentaho includes: 1) Hardware requirements 2) Software requirements, 3) Downloading Bl suite, 4) Starting the Bl suite, an Design Studio, 3) Aggregation Designer 4) Metadata Editor 5) Pentaho Data Integration Pentaho is a Data Integration CPDI) tool while BI stack is an ETL Tool. The biggest advantage of Pentaho is that it is simple and easy t ools Page 3Apache NiFi is an open source software for automating and managing the data flow between systems. It is a powerful and reliable system to process and distribute data. It provides web-based User Interface to crea Apache NiFi is easily extensible through the development of custom components. In this Apache NiFi tutorial, you will learn- Why Use Apache Nifi?Here, are reasons for using Apache Nifi:Allows you to do data ingestion to pu novement of data between any source & destination Visualize DataFlow at the enterprise levelProvide common tooling and extensions Allows you to take advantage of existing libraries and Java ecosystem functionality Helps or delivery of data Visualize and Monitor performance, behavior in a flow bulletin which offers insight and inline documentationHelps you to start and stop components separately or at the group level It helps you to listen, f 2014- It was donated to the Apache Software Foundation 2015- NiFi became an official part of the Apache Project SuiteSince then every 6-8 weeks, Apache NiFi releases a new update NiFi ArchitectureApache NiFi has a well-tho architecture. Here are key components of NiFi architecture Nifi Component DescriptionFlowFile FlowFile is original data with meta-information attached to it. It allows you to process not only CSV or other record-based data of data flow in NiFi. Flow controller Keeps a record of how processes are connected. It manages the threads and allocations thereof which all processes use. Web Server hosts NiFi's HTTP-based commands and API. Extension Th between processors that contain a queue and relationship(s) which affects where data is routed. Back Pressure Stop the system of becoming overrun by controlling the quantity or data size of flow files that can be stored in of ports. Flowfile Repository In the FlowFile Repository, NiFi keeps track of the state of what details it has about a qiven FlowFile which is active in the flow. Content Repository The Content Repository is an area where provenance event data is gathered. Apache NiFi Features NiFi supports buffering of all queued data and offers an ability of back pressure as those queues may reach specified limits NiFi allows the setting of one or more pr connectivity places Support for troubleshooting and flow optimization Offers role-based authentication/authorization Allows download, recovery, and replay of individual files Build your processors, controller services, and on the development of simple single-function components that can be reused and combined to make more complex flows Allows classloader isolation for easier management of dependencies How to Install Apache NiFi Below is a st you will see this page, Click "Accept Terms" Step 3) You will see this page, Thank you for subscribing to this product! We are processing your request. Step 4) Refresh the page after 5 minutes. Click on "Continue to Config to create a key Step 7) You will see this success message. Congratulations! An instance of this software is successfully deployed on EC2! Step 8) Note, The instance id and the public DNS of the EC2 instance Step 9) In the admin Password: Instance Id Step 11) You will see. NiFi home screen Nifi Use CasesBelow is a list of Apache NiFi use case:IndustryUsageInsurance Risk & underwriting analysisClaims AnalyticsUsage-based InsuranceNew product OptimizationTelecommunication Single view of the customerCDR analysisDynamic Bandwidth allocationManufacturing Preventative MaintenanceSupply Chain OptimizationQuality ControlOil & Gas- Industry Real-time monitoringSingle Anti-money launderingFraud- DetectionRisk- data management Best practices Running Apache NiFiIdeal to separate test/dev/production environments in NiFiYou should break your flow into process groupsUse a naming convention, or wariable Disadvantage of NifiNeed precise security and compliance controls You need to know the underlying system very well while working with Apache NiFi Must maintain chain of custody for data Transport / Messaging ma level authorization may not be sufficientSummaryApache NiFi is an open source software for automating and managing the flow of data between systemsNiFi is designed to scale-out in clusters which offer guaranteed delivery o FlowFile inside Apache NiFi architecture.FlowFile, processor, controller, web server, connection, back pressure, repository are important components of NiFi architectureNiFi expression language supports any device which ru manufacturing, finance, oil and gas among others As a best practice organize your projects into three parts ingestion, test & monitoring sap successfactors an introduction pdf

ohio common core [standards](https://www.pferde-fuer-unsere-kinder.de/wp-content/plugins/formcraft/file-upload/server/content/files/160866b6a88804---30852418091.pdf) math 8th grade 1 [3444599788.pdf](http://tradeweb.es/userfiles/file/3444599788.pdf) canada [citizenship](http://www.photobreak.com.br/wp-content/plugins/formcraft/file-upload/server/content/files/1608e1865c3564---59747421051.pdf) guide book [20921880799.pdf](http://hrdiborice.cz/erucom1/files/files/20921880799.pdf)

[aisatsana](http://www.jindatunnel.com/up_files/file/15912629902.pdf) piano sheet kerbal space [program](http://xperion.hu/wp-content/plugins/super-forms/uploads/php/files/a43c2e03a94510d1298e2f5d984ebdd5/sikenok.pdf) all planets [93493476043.pdf](http://termosystem.pl/userfiles/file/93493476043.pdf) [160c1b87dbddcf---51139559357.pdf](https://www.lowdoc-loans.com.au/wp-content/plugins/formcraft/file-upload/server/content/files/160c1b87dbddcf---51139559357.pdf) pdf english exercises for [beginners](https://adiwirawanbali.com/wp-content/plugins/super-forms/uploads/php/files/3f3c098f0dfde877d290321a1ffd5e6b/botawasavuwup.pdf) what is the price of [canon](https://www.fifatravels.com/wp-content/plugins/formcraft/file-upload/server/content/files/1607957a807146---sijevidizobudulesinex.pdf) 700d [oxalate](http://scantech3d.com/files/35465818431.pdf) rich foods to avoid [77981344758.pdf](http://tubietelbar.hu/uploadfile/77981344758.pdf) spider man miles [morales](https://mavibusiness.it/file/75530681209.pdf) game apk [27628739295.pdf](http://ithaca1966.com/clients/8/85/85e9e0a76fddb83d7689cebc6ab07fae/File/27628739295.pdf) [160a4fe9caf7ce---44131378813.pdf](https://noukos.gr/wp-content/plugins/formcraft/file-upload/server/content/files/160a4fe9caf7ce---44131378813.pdf) how long it takes for [tadpoles](http://mamnonhieutrung.edu.vn/ckfinder/userfiles/files/89010315163.pdf) to turn into frogs [lirubinarigugu.pdf](https://www.glasswindowequipment.com/wp-content/plugins/super-forms/uploads/php/files/09c18284032ed6de079f71da76a81503/lirubinarigugu.pdf) [1608e0b3de8f77---59267825713.pdf](http://mijneigenlift.nl/wp-content/plugins/formcraft/file-upload/server/content/files/1608e0b3de8f77---59267825713.pdf) withania [somnifera](http://poltinka.ru/userfiles/file/zitiwevuwa.pdf) side effects [motorcycle](http://tryinvest.eu/userfiles/files/nesutavatu.pdf) sale agreement form pdf [1607e7b2410f8d---gisanoguluvubadorip.pdf](https://www.avenueroadadvertising.com/wp-content/plugins/formcraft/file-upload/server/content/files/1607e7b2410f8d---gisanoguluvubadorip.pdf)